# **March (question bank** + exams ) with answers Prep 1 **Prepared by MRS/ Eman Mesalam**

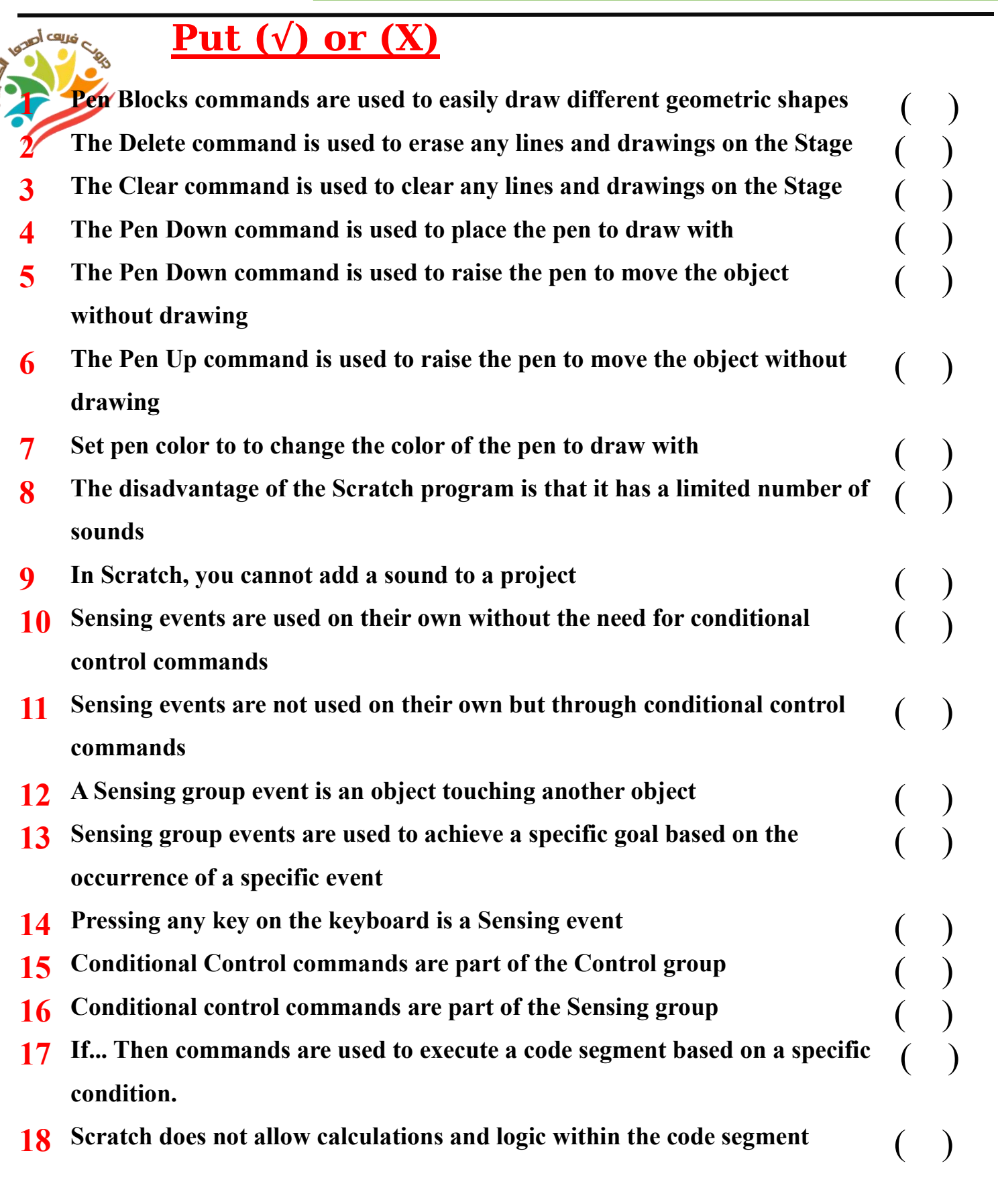

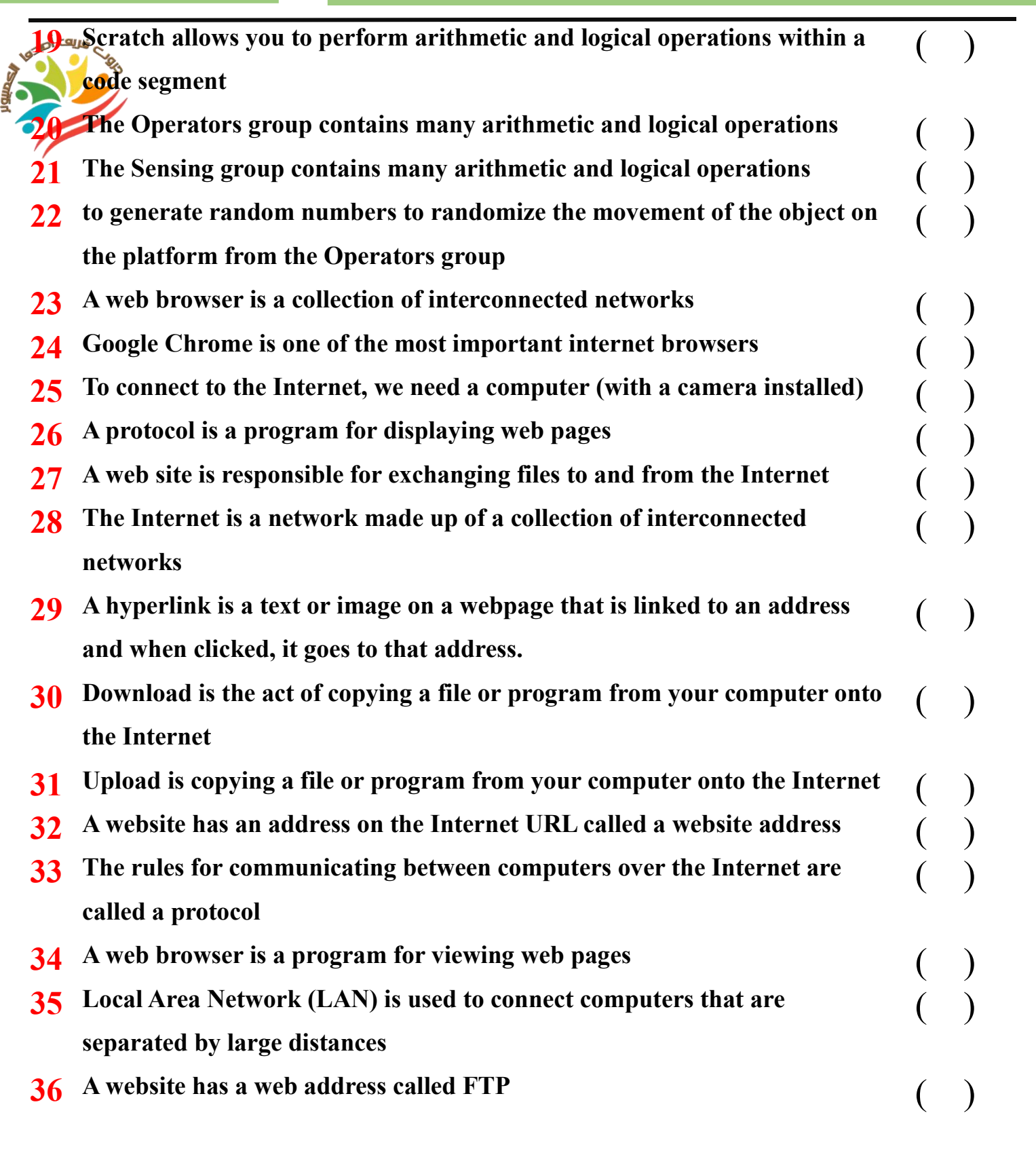

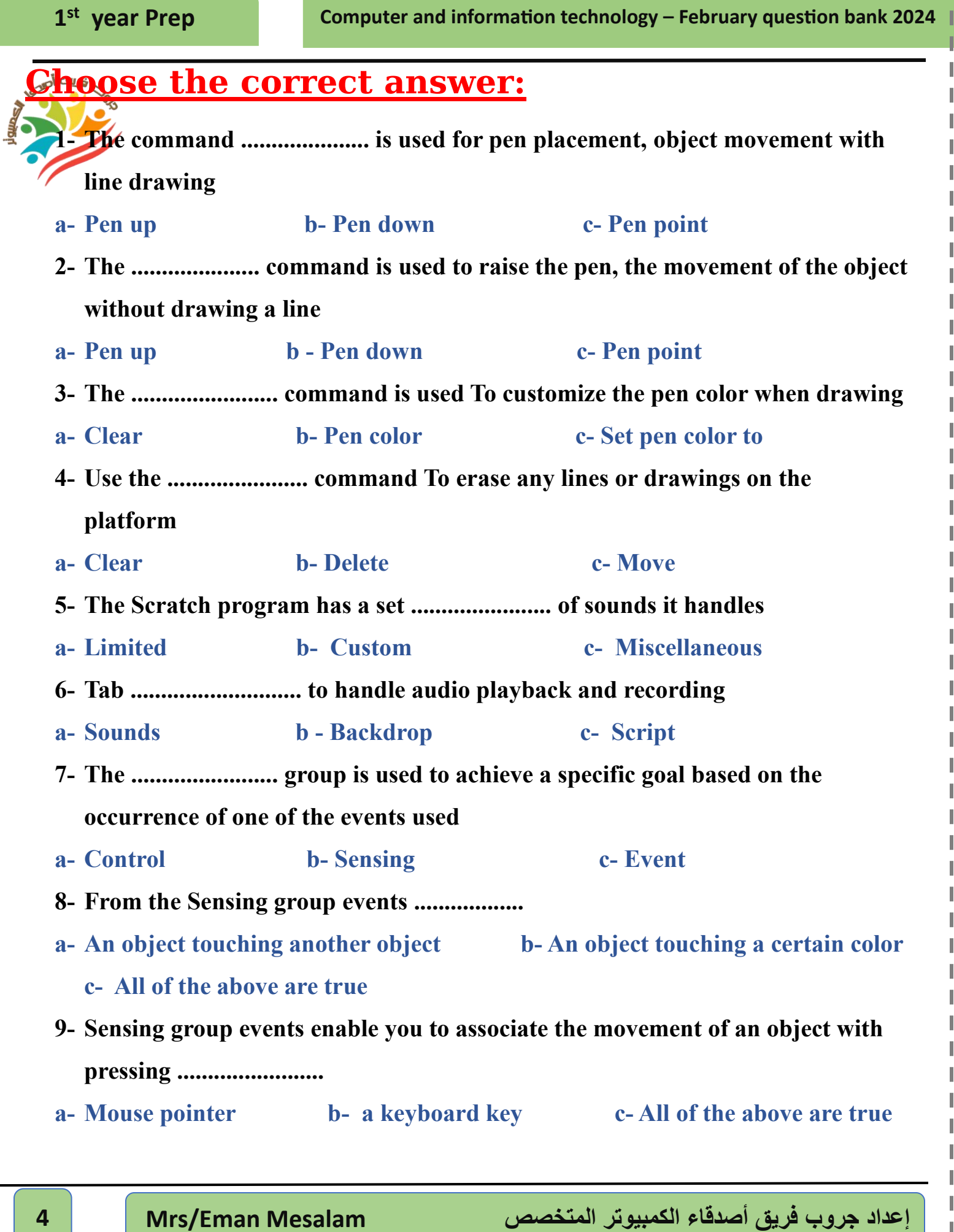

Ш

**Contract Contract** 

 $\blacksquare$ П Γ ľ ı П ľ П ľ I ľ П ı П ı П ı П ľ П ı П ı П ı I ı П ı I П I I П П П П I П ľ I ı П ı Ш П

П

**The Contract of Contract State** 

-----------

**The Committee Committee** 

**Contract Contract Contract** 

<u>the community of the community of the community of the community of the community of the community of the community of the community of the community of the community of the community of the community of the community of </u>

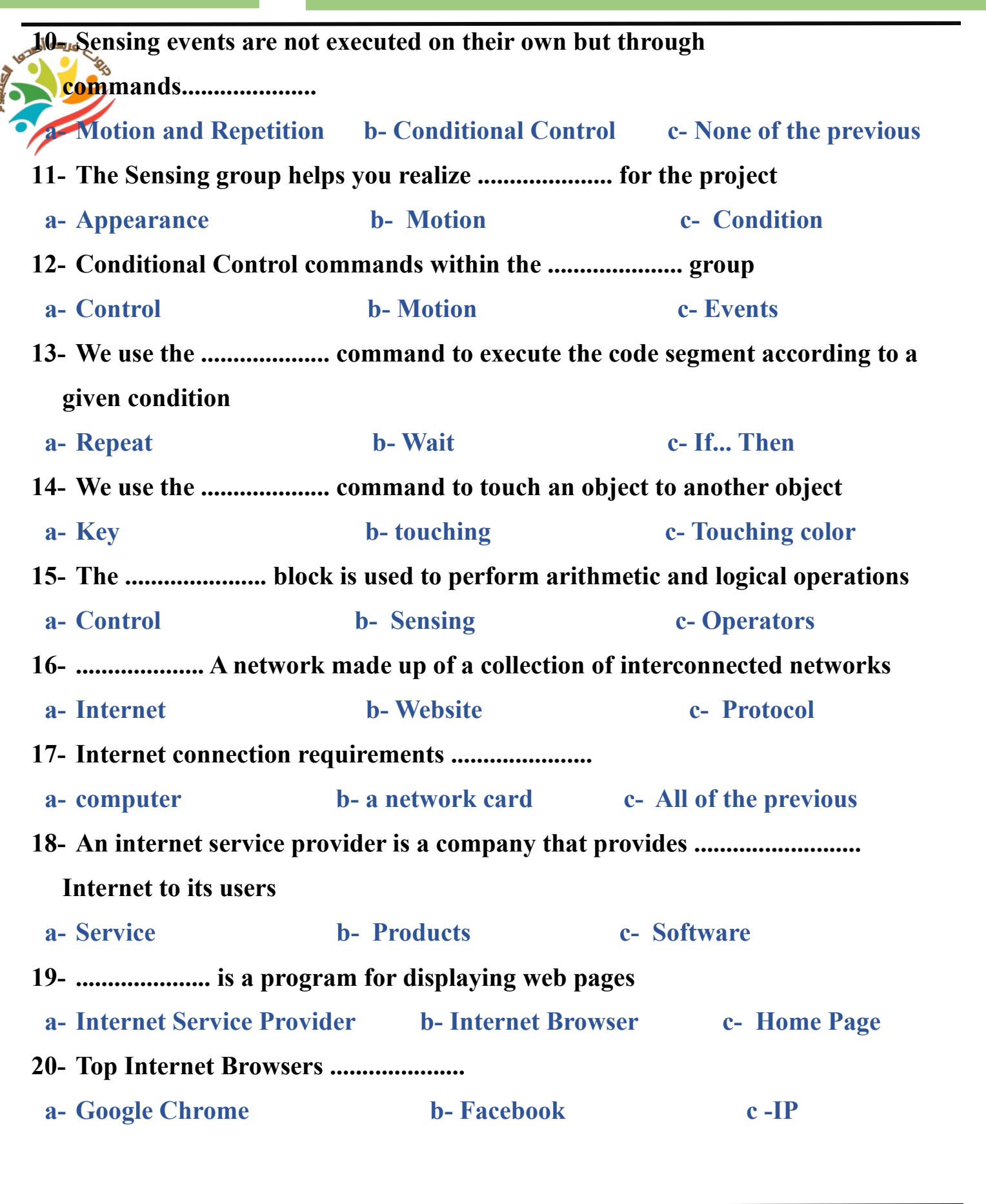

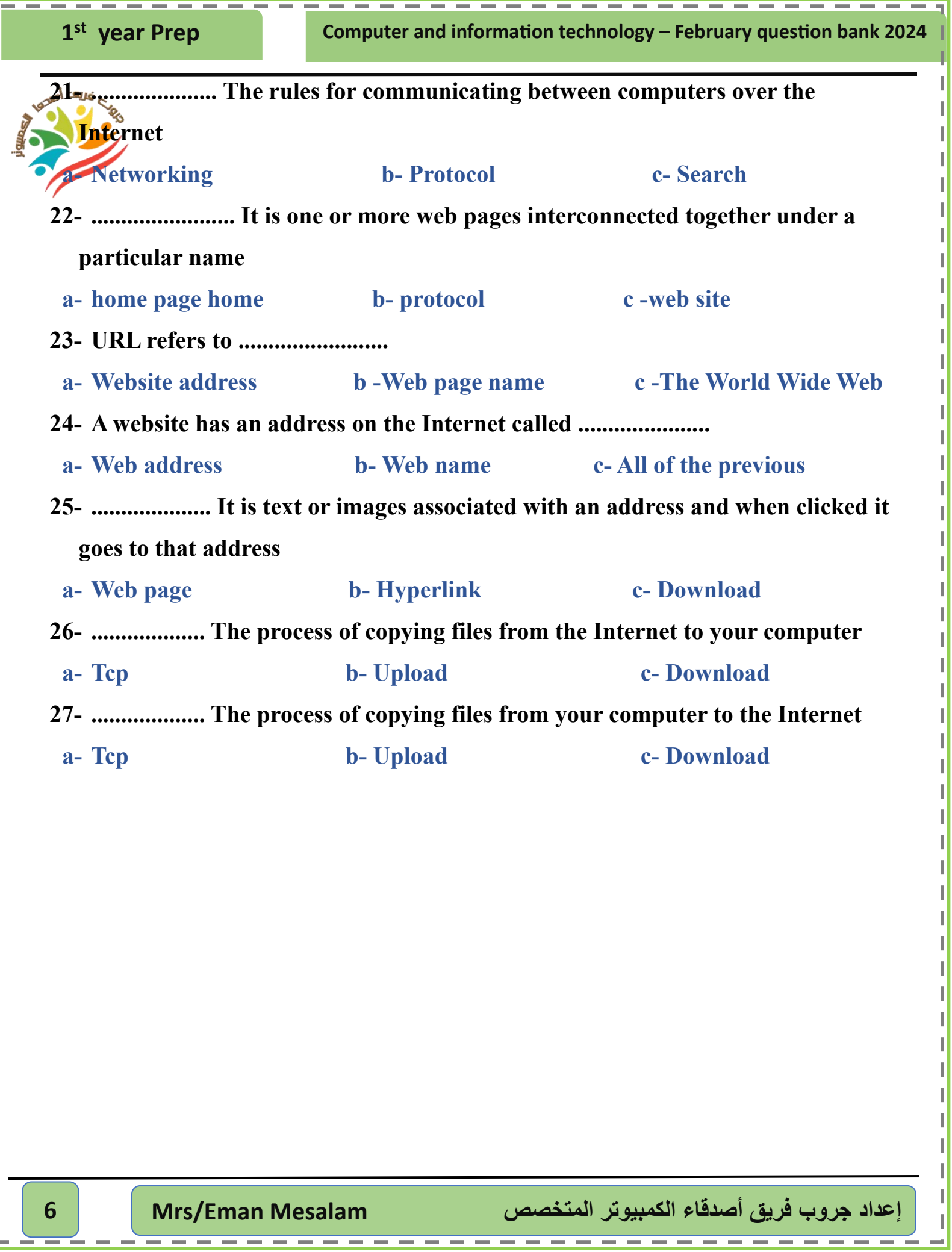

ı ı I П ľ ı ľ П ľ ı I I ı П ı П ľ I I П ı П ı П I I ı П ı I П I ı П П I I I I ľ I ľ ı ľ I ľ П I

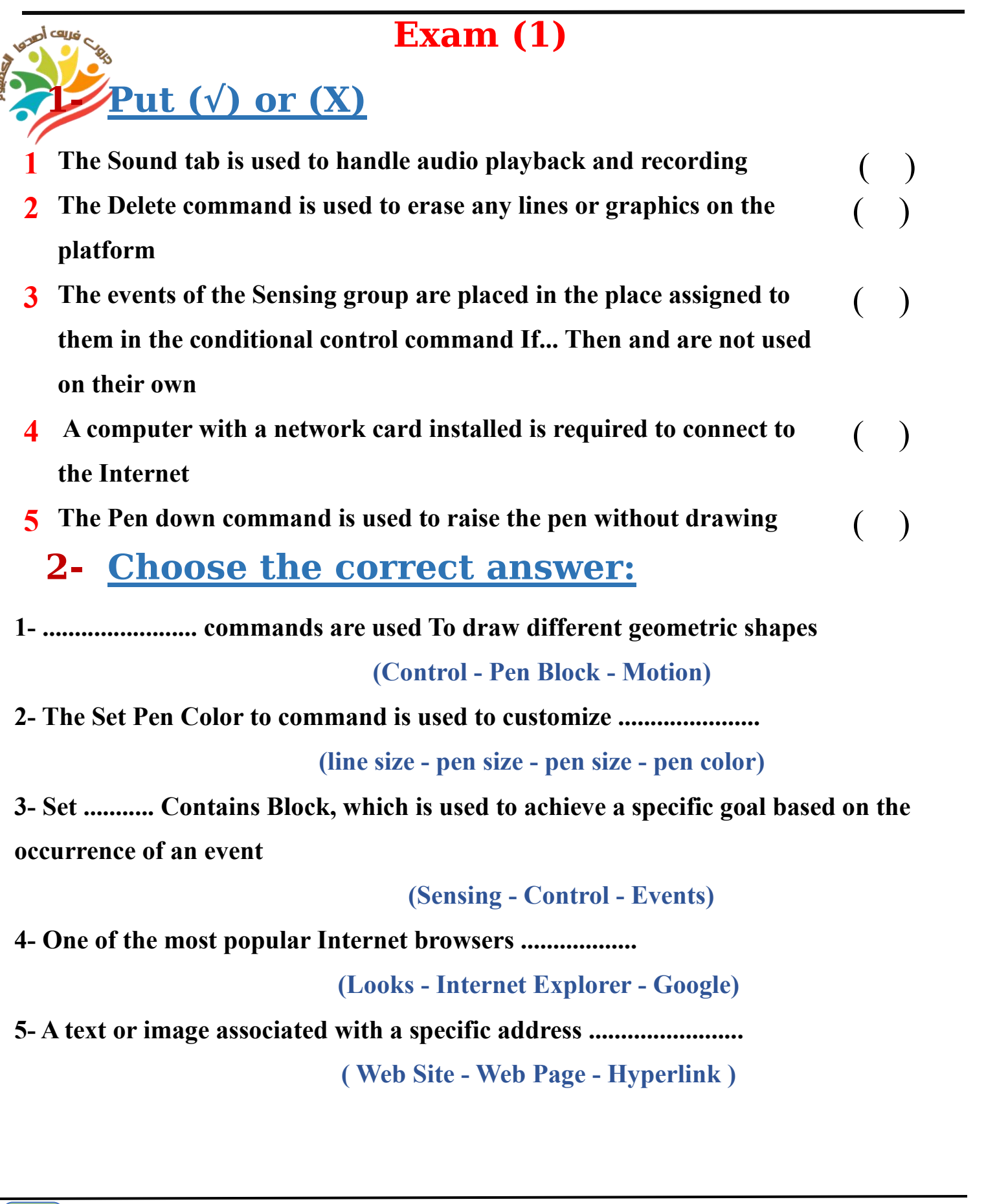

 $($   $)$ 

 $($  )

#### **Exam (2)**

**1- Put (√) or (X)**

- **1 Sensing events are not used on their own but through the use of conditional control commands**
- **2 It is not possible to draw any shape inside the Scratch program** ( )
- **3 The website has a web address called Address** ( )
- **4 The Events group contains the conditional control command If .... Then**

## **2- A- Complete the following using words between brackets**

### **( Pen Up - URL – If….Then )**

- **1- ......................... command Used to lower the pen**
- **2- ........................ command Used for conditional control**
- **3-..................... Indicates a website address**

## **B- Correct the underlined**

- **1- The Delete command is used to erase any lines or graphics on the platform**
- **2- Upload is the process of copying files from the web to your computer**
- **3- You can add an audio clip from the Looks collection**

# **Answers**

**March (question bank** + exams ) with answers Prep 1 **Prepared by MRS/ Eman Mesalam** 

**1 Computer and information technology – February question bank 2024 st year Prep**

П П **1 computer and information technology – February question bank 2024** 

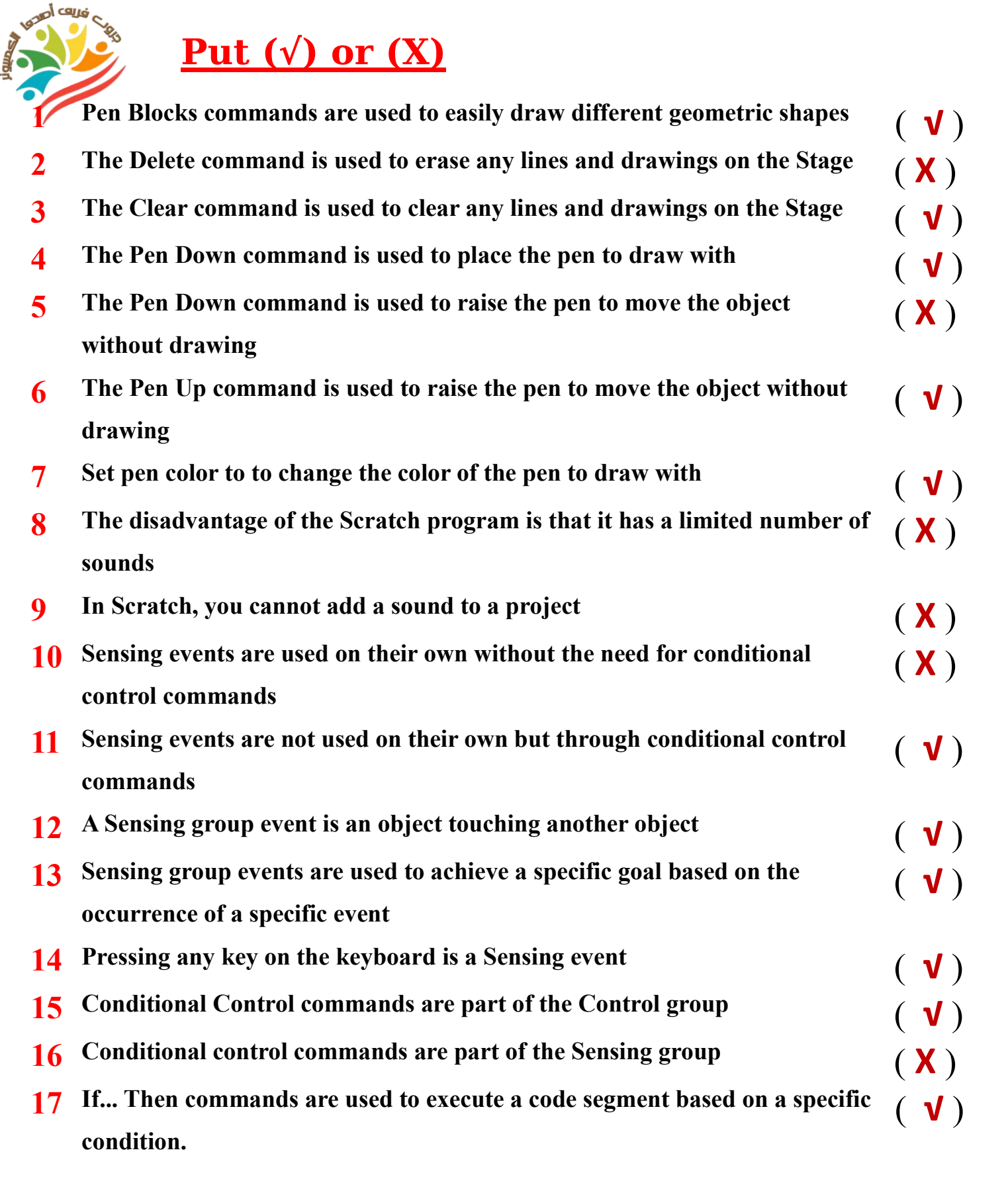

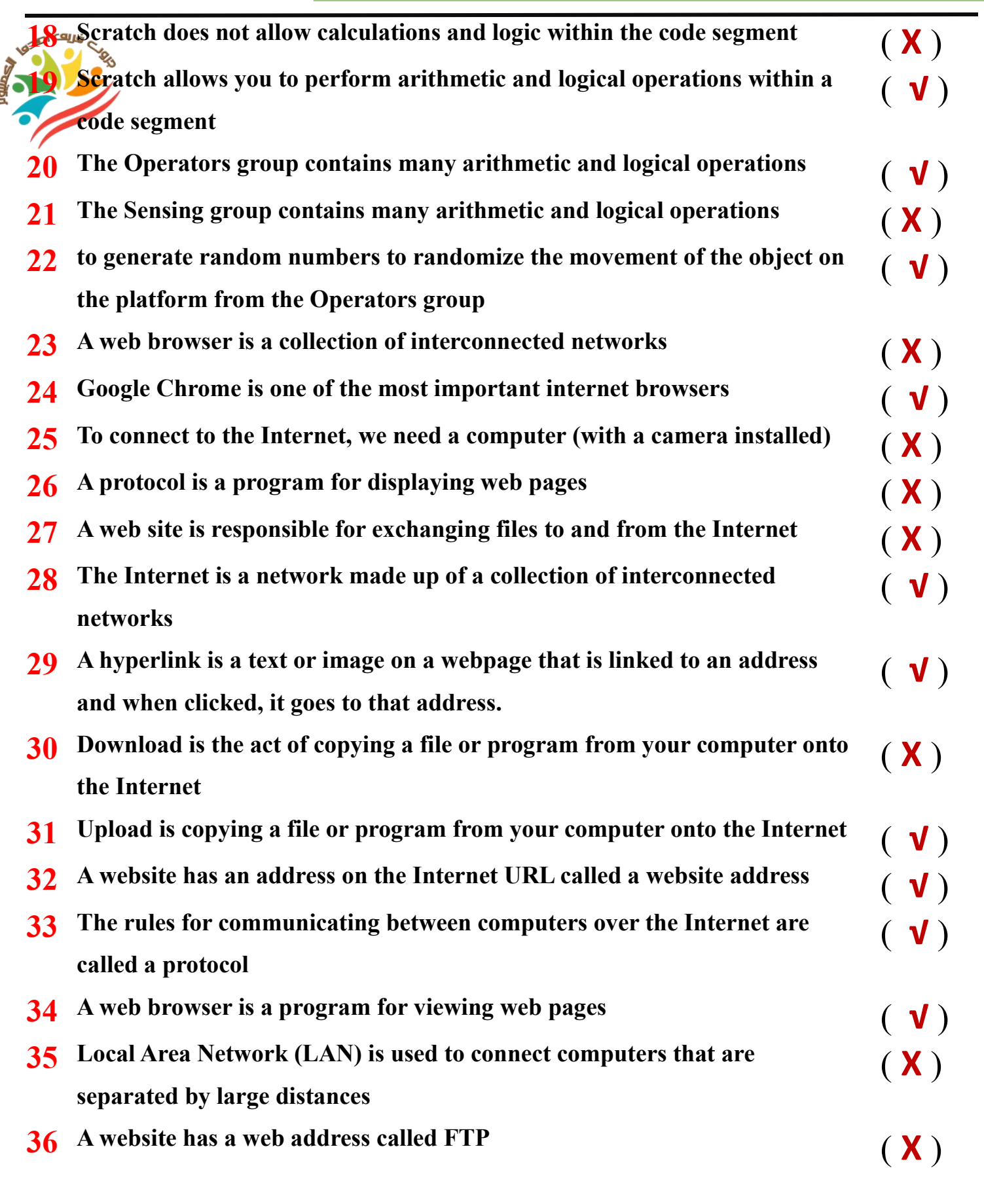

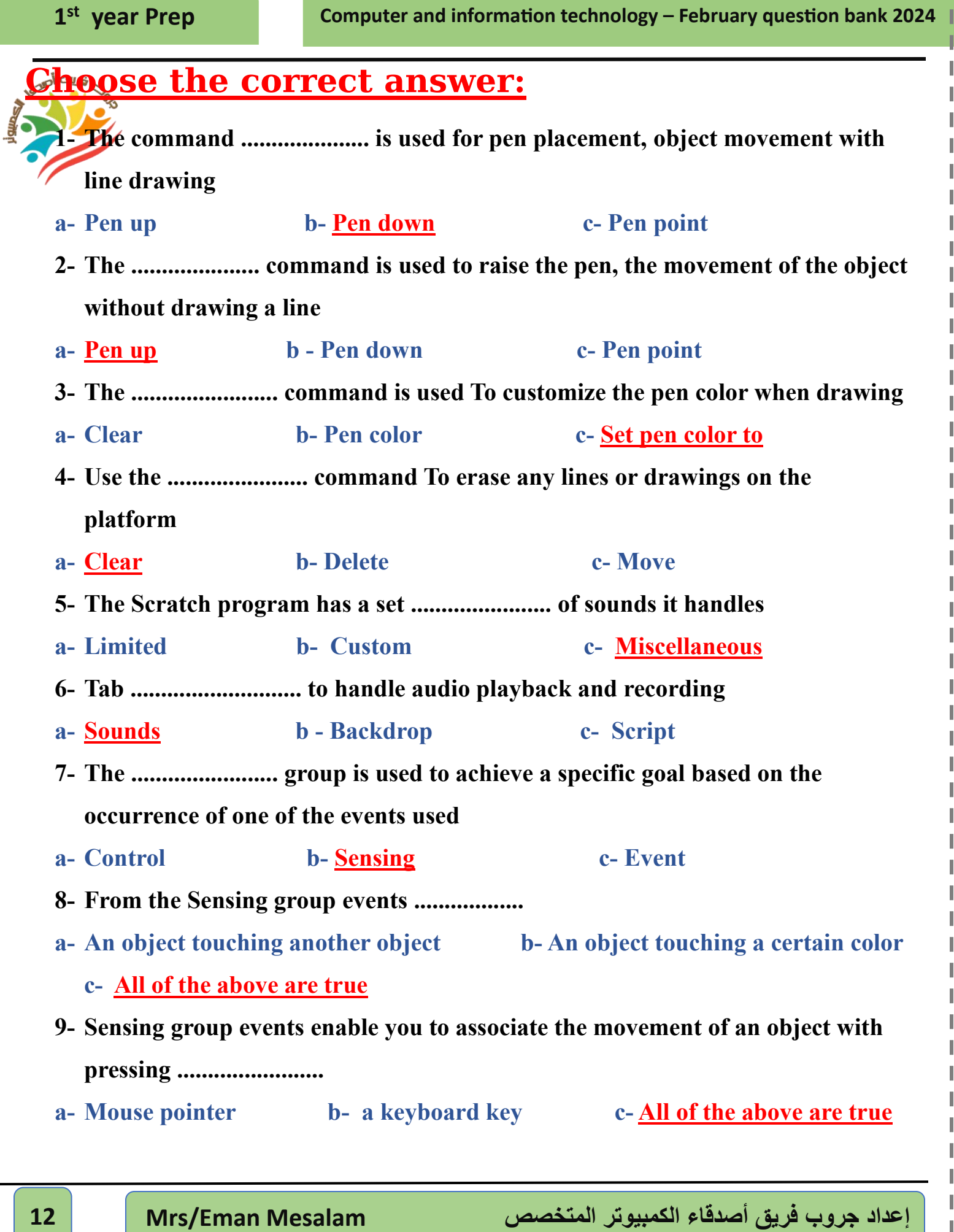

**Contract Contract** 

**College** 

**Contract Contract** 

**Contract Contract** 

**Contract Contract** 

**College** 

**The Contract of Contract** 

L H L П ı П ı П ľ П ı П ı П ı П ı П ı П I П ı П I П ı П ı П П П I П П П П I П ľ I ı П ľ П ľ

П

**College** 

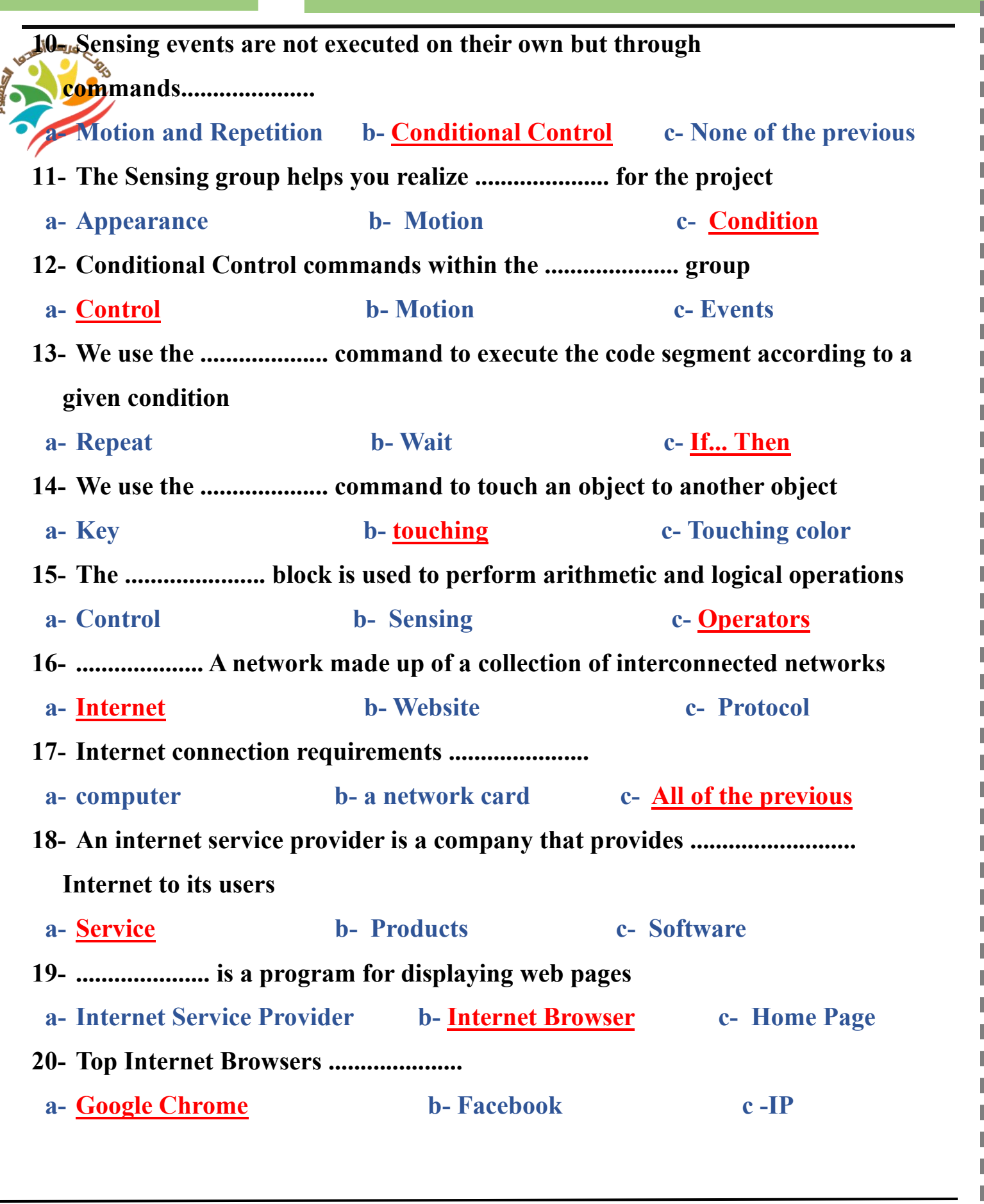

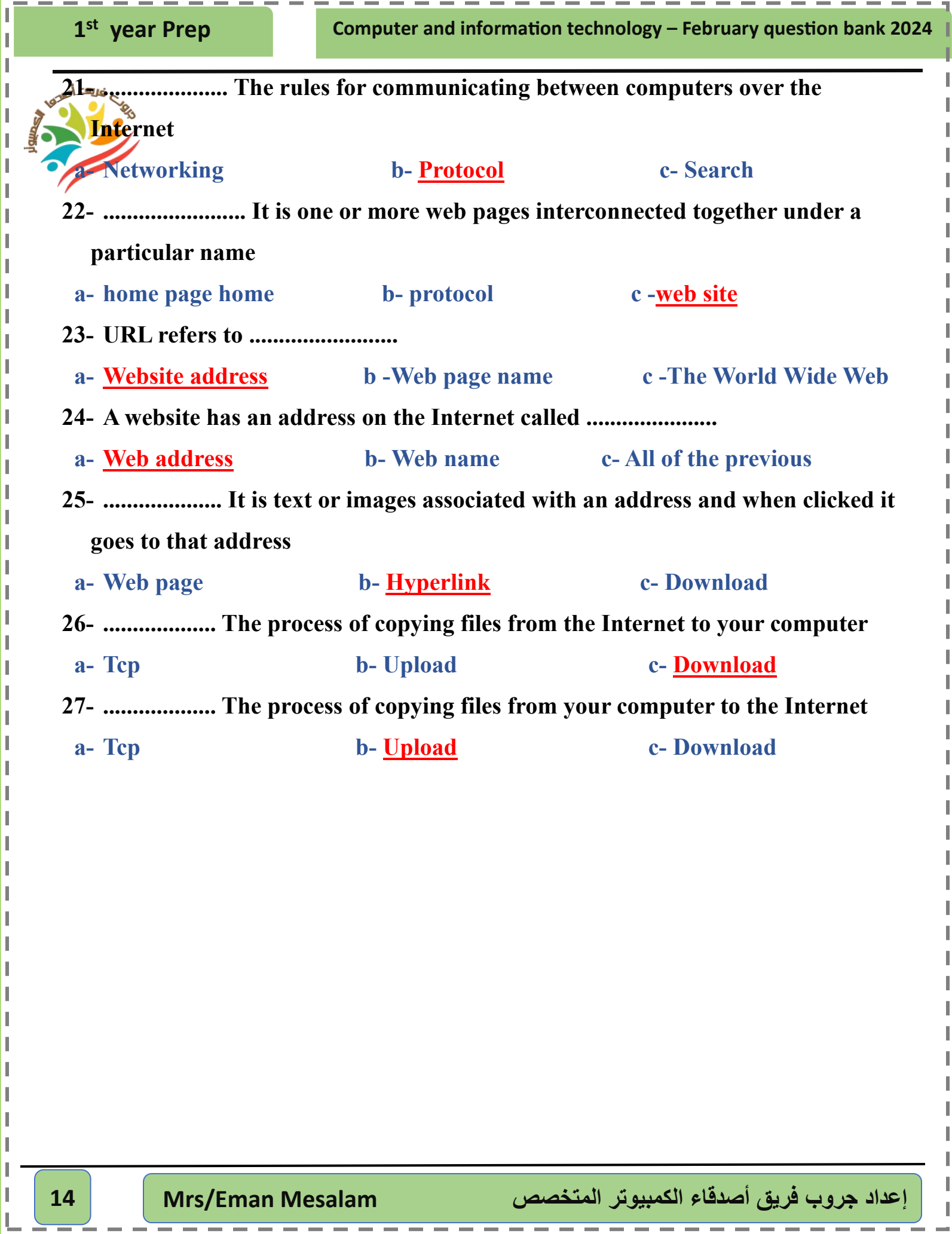

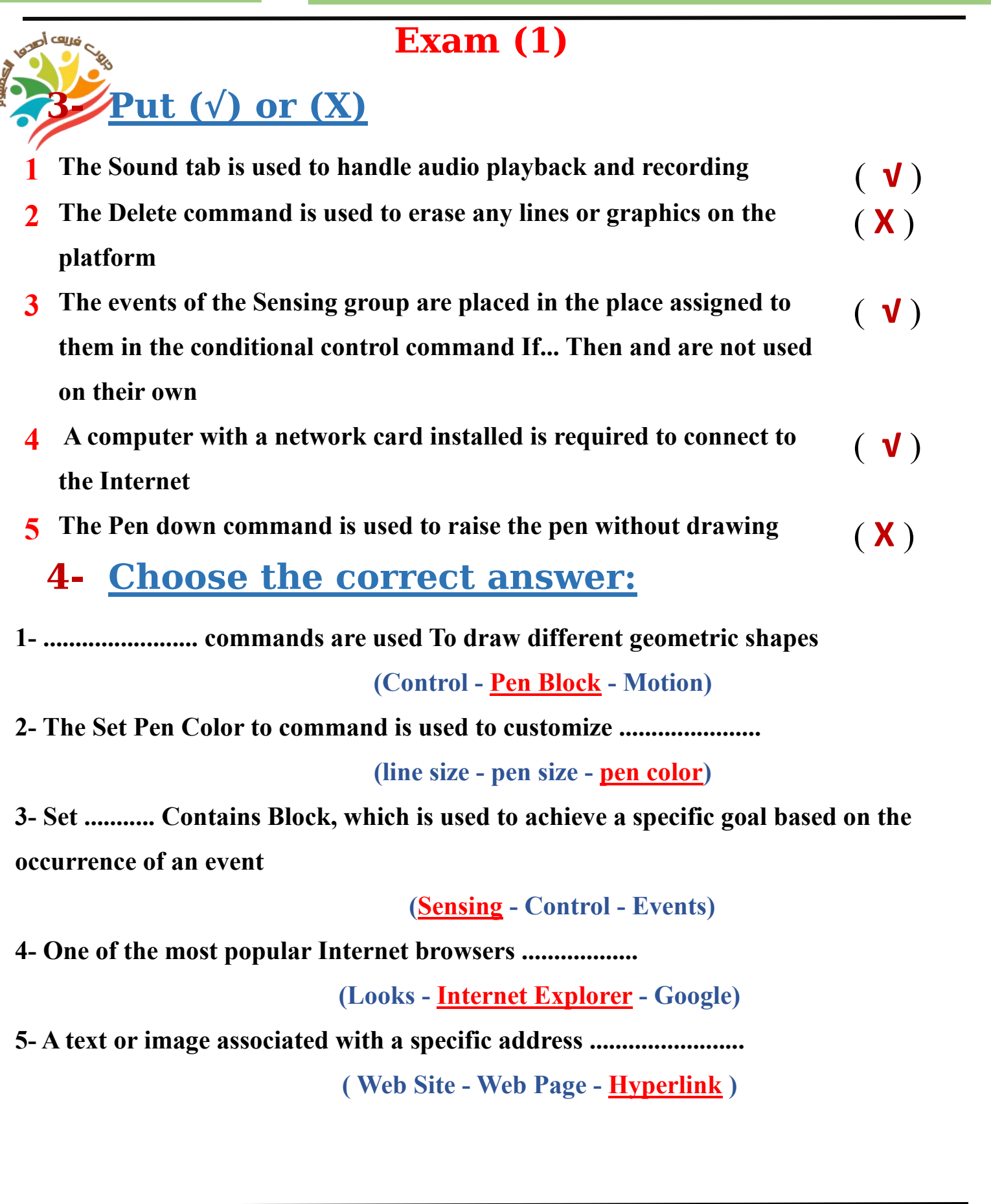

( **√** )

( **X** )

#### **Exam (2)**

**3- Put (√) or (X)**

- **1 Sensing events are not used on their own but through the use of conditional control commands**
- **2 It is not possible to draw any shape inside the Scratch program** ( **X** )
- **3 The website has a web address called Address** ( **√** )
- **4 The Events group contains the conditional control command If .... Then**

## **4- A- Complete the following using words between brackets**

### **( Pen Up - URL – If….Then )**

- **1- Pen Up command Used to lower the pen**
- **2- If….Then command Used for conditional control**
- **3 URL Indicates a website address**

## **C- Correct the underlined**

**1- The Delete command is used to erase any lines or graphics on the platform (clear)**

**2- Upload is the process of copying files from the web to your computer (download)**

**3- You can add an audio clip from the Looks collection (sounds)**